# **DOTS** First Interoperability Test

**IETF 100 Hackathon Report** Kaname Nishizuka/NTT Communications Jon Shallow/NCC Group Liang Xia/Huawei

# DOTS is now working!

- DOTS WG is aiming to make it standardized in this year
- Now we have several individual implementations
	- go-dots (open-sourced project) from NTT
	- NCC Group's proprietary implementation
- This first interoperability test at the hackathon is a giant step for proving it works.

# What happened in the Hackathon

- 3 active projects with 7 participants – include 3 remotely from Tokyo, London, Nanjing
- 3 Projects are:
- 1. First Interoperability test of 2 individual implementations
- 2. Adding new features and extensions to the open-sourced implementation
- 3. (Integration with a detection system of Mirai botnet)

#### We won an award!

• Best Open Source Project

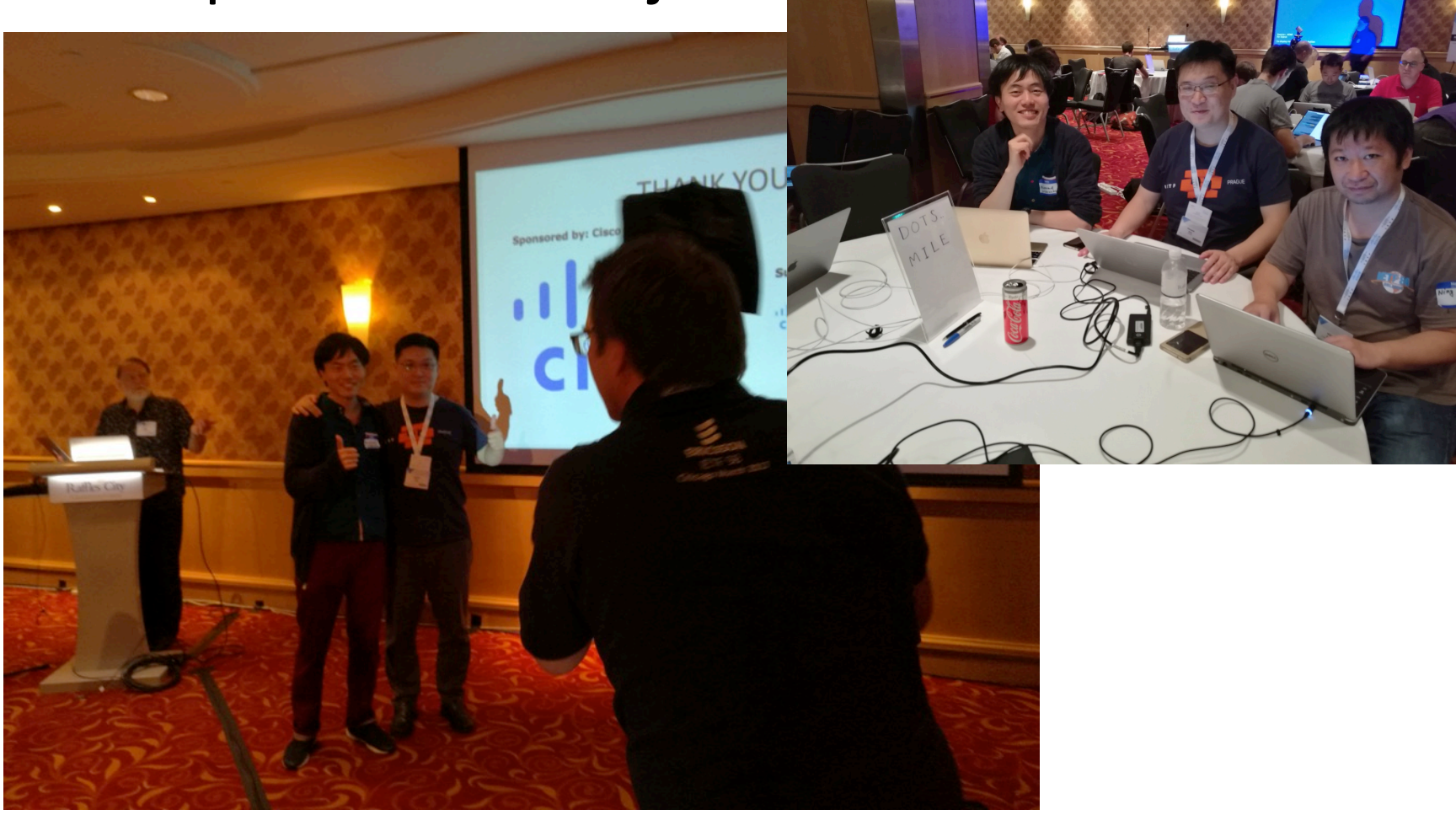

- 1. First Interoperability test of 2 individual implementations
	- go-dots (open-sourced project) from NTT
		- Kaname Nishizuka, Takahiko Nagata(Remote)
	- $-$  NCC Group's proprietary implementation
		- Jon Shallow(Remote)

#### Result of the Interop Test

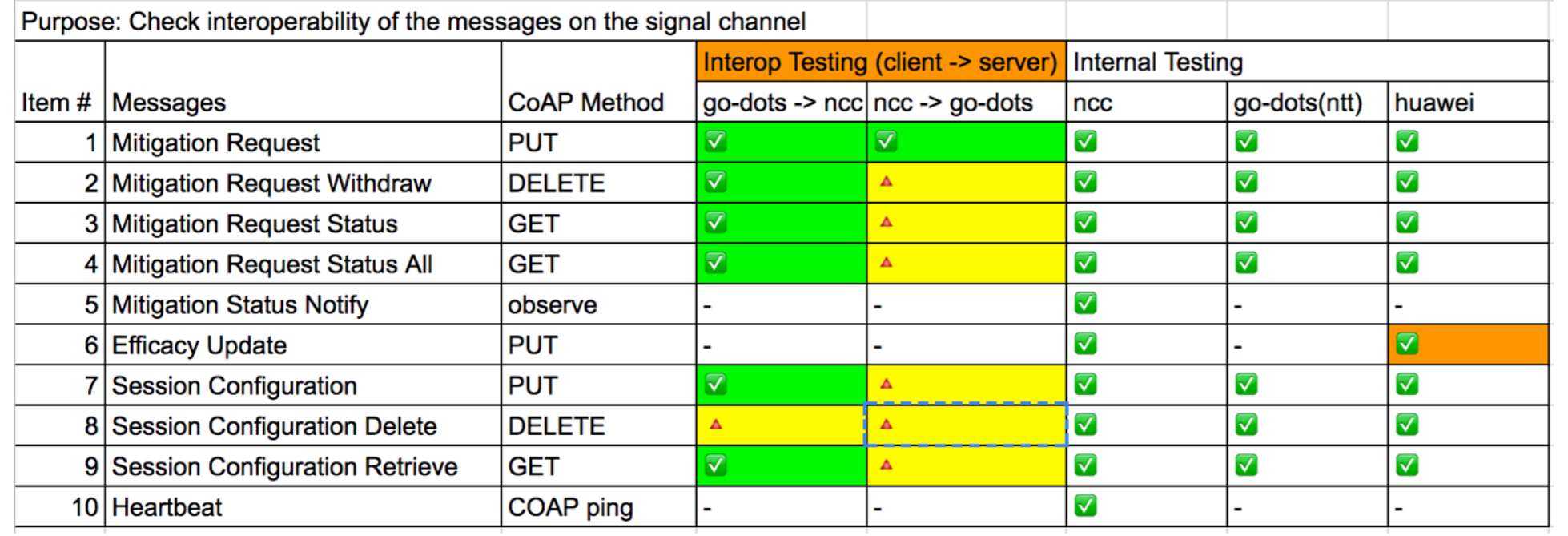

# What we proved in the Interop

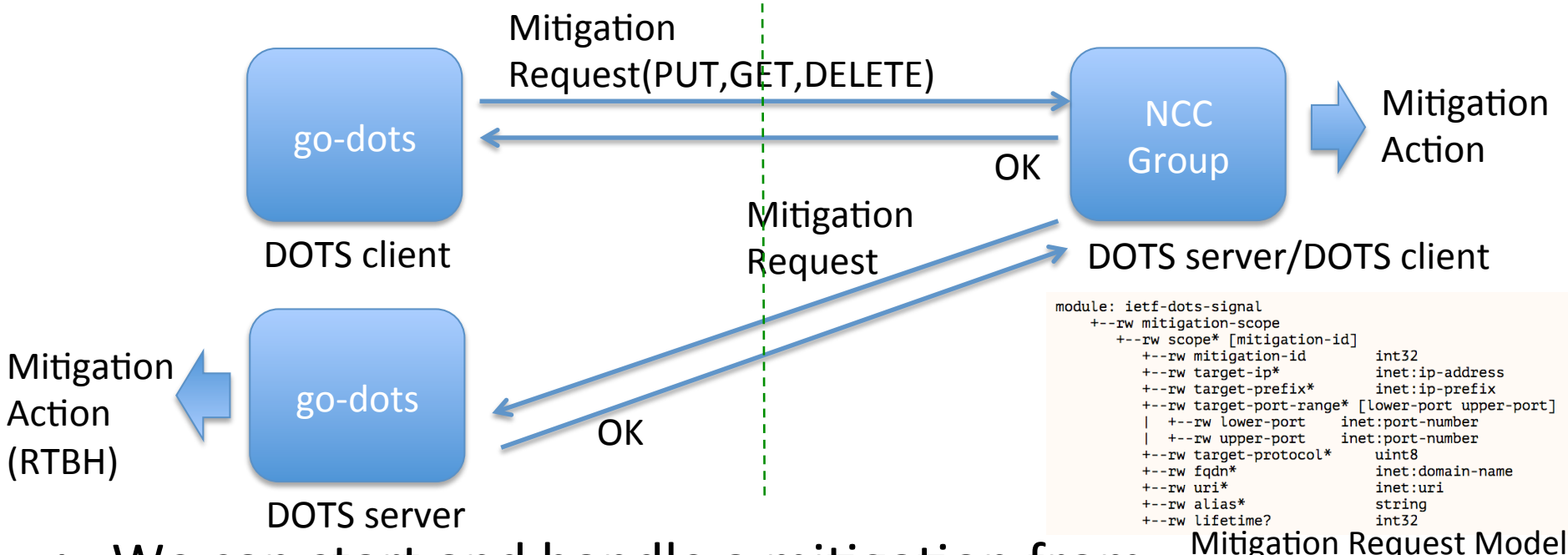

- We can start and handle a mitigation from each client over DOTS signal-channel (CoAP over DTLS)
- Plus, NCC Group's implementation can act as a DOTS relay (gateway), so we proved that relayed mitigation requests can work over multiple organizations.

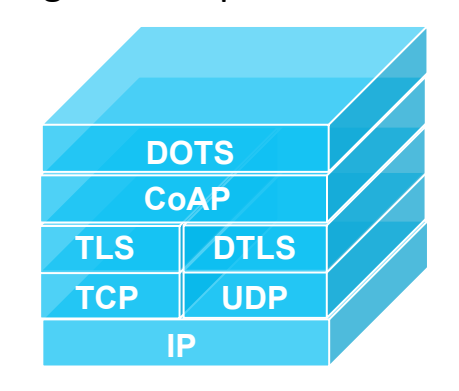

**DOTS Signal Channel Layers** 

## General Feedback to DOTS WG

- Implementation Experiences
	- $-$  For example most of the code modification was related to encode/decode of CoAP mapping
	- $-$  there were many implicit specifications we need to figure out and agree on
- Need more description of the content and code
- approx. 60% of the signal-channel spec has been proved to work
	- $-$  The rest will be done at/by the next IETF

# go-dots Feedback to DOTS WG

- Preparation for the interop test
	- Agree on port number(-06) and URI path(-07)
	- Fixed CBOR mapping
	- Updated data models
- Code Updates during Hackathon
	- Omit empty(NULL) entries in requests
	- Fixed response body
- Test scenarios should be listed and shared
	- $-$  to get every patterns of request/response type and see normal/error behavior
	- unintended behavior can be found only by interop

#### NCC Group Feedback to DOTS WG (Pt 1)

- Code Updates during Hackathon
	- CBOR <-> JSON mapping fixes for NULL entries
	- Remove NULL entries confusion and deleted NULL entries in any response
	- $-$  Added support for multiple mitigation requests within a single PUT
- NCC DOTS Client crashing go-dots DOTS server
	- $-$  Disabled Signal Configuration requests
	- Disabled Heartbeats
	- $-$  Still go-dots server issues handling NCC client requests
		- to be worked on

#### NCC Group Feedback to DOTS WG (Pt 2)

- Outstanding NCC Group to be fixed
	- DOTS Client handling bad CoAP Ping responses
	- $-$  Support of GET empty requests that are not CBOR encoded
- Questions
	- Should NULL entries be allowed?
	- $-$  Should a NULL entry of type Object be allowed when definition is Array?
	- $-$  What should happen when lifetime = 0 is requested ?
	- $-$  Should there be support for multiple mitigation requests within a single PUT ?

# Questions Or Comments?

2. Adding new features and extensions to the open-sourced implementation

#### Using DOTS Vendor-Specific Attributes for Global IP Reputation Sharing

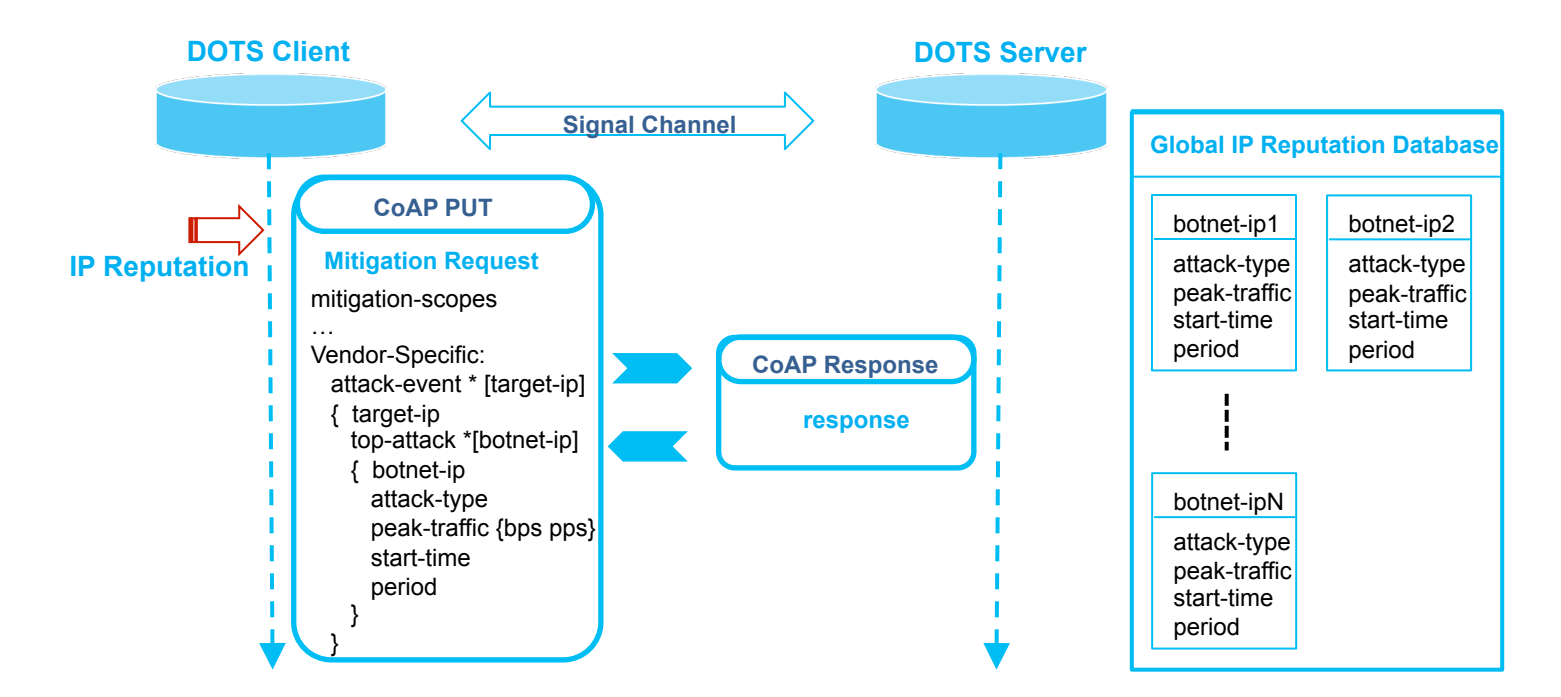

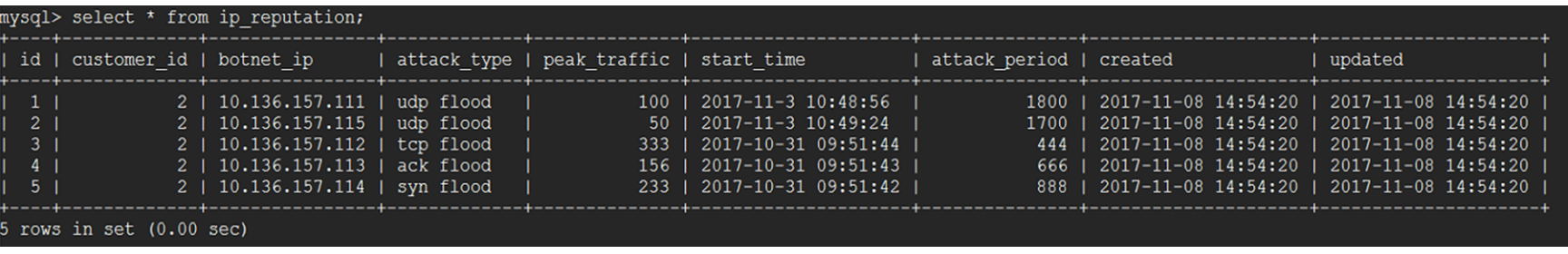

## Using DOTS Vendor-Specific Attributes for Outbound Attack Mitigation

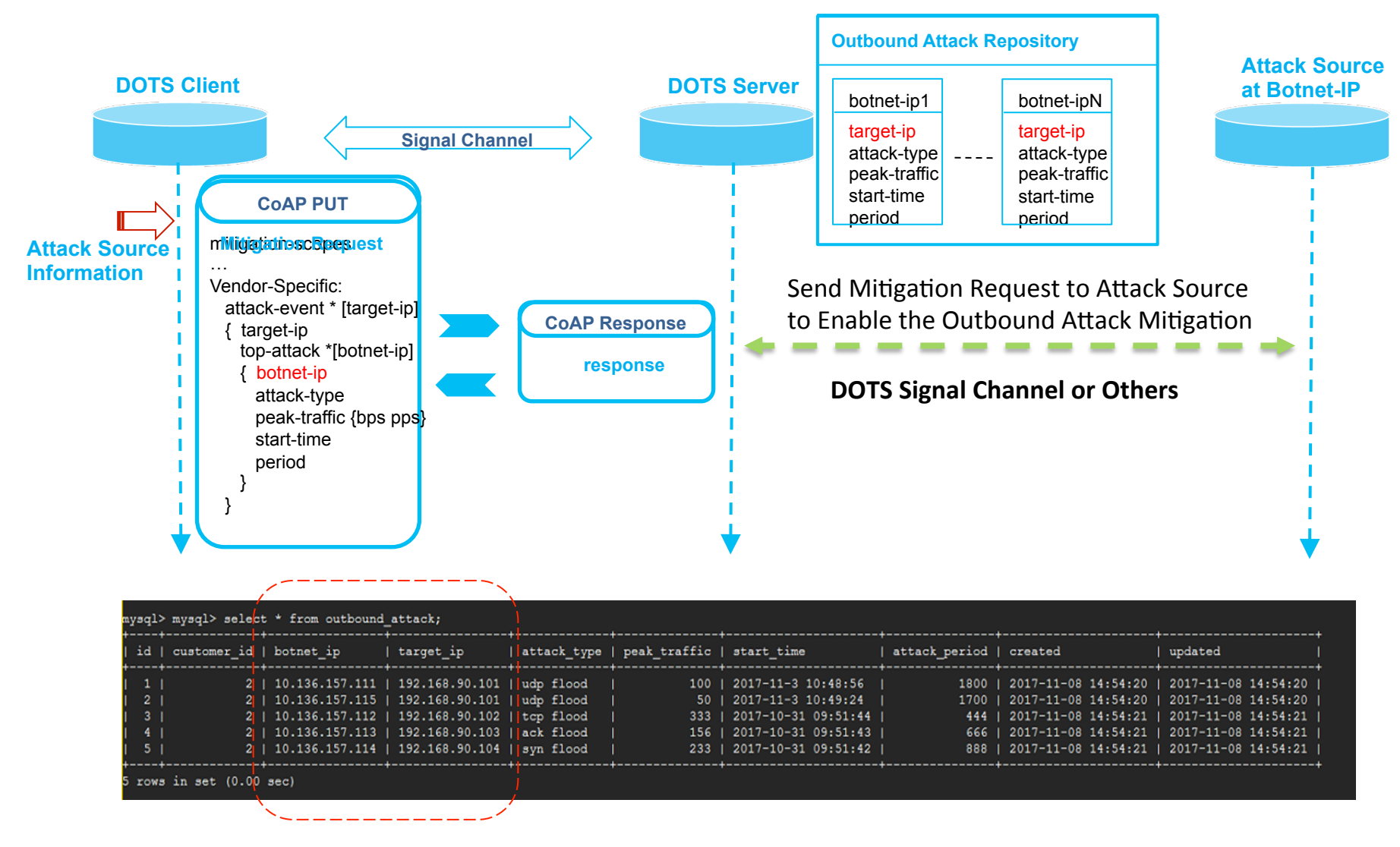

# Thank You